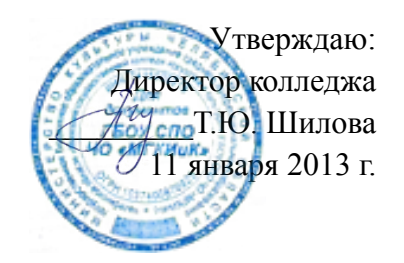

## **«Правила пользования в компьютерном классе ГБОУ СПО ЧО «Миасский государственный колледж искусства и культуры»»**

1. Компьютерный класс предназначен для проведения учебных мероприятий по предметам, базирующимся на использовании информационных технологий и компьютерного оборудования. А также для самостоятельной работы в свободное от проведения занятий и иных запланированных мероприятий время только в присутствии преподавателя или ответственного за компьютерный класс.

Студенты колледжа допускаются к работе в компьютерном классе только после ознакомления с настоящими Правилами. Ознакомление студентов с настоящими Правилами проводится ответственным за компьютерный класс.

2. Лица, находящиеся в компьютерном классе колледжа, обязаны знать и соблюдать правила внутреннего распорядка колледжа, а также настоящие правила.

3. Работа студентов в компьютерном классе разрешается только в присутствии преподавателя.

- 4. Перед началом работы необходимо:
- убедиться в отсутствии видимых повреждений на рабочем месте;

— разместить на столе тетради, учебные пособия так, чтобы они не мешали работе на компьютере;

- принять правильную рабочую позу;
- если сеанс работы предыдущего пользователя не был завершен, завершить его;
- ввести регистрационную информацию (при необходимости).
- 5. При работе в компьютерном классе категорически запрещается:
- находиться в классе в верхней одежде;
- размещать одежду и сумки на рабочих местах;
- находиться в классе с едой и напитками;
- класть книги, тетради и т.п. на клавиатуру;
- располагаться сбоку или сзади от включенного монитора;
- присоединять или отсоединять кабели, трогать разъемы, провода и розетки;
- передвигать компьютеры;
- открывать системный блок;
- пытаться самостоятельно устранять неисправности в работе аппаратуры;

2

- 3
- перекрывать вентиляционные отверстия на системном блоке и мониторе;
- ударять по клавиатуре, нажимать бесцельно на клавиши;
- удалять или перемещать чужие файлы;
- устанавливать и запускать компьютерные игры;
- использовать Интернет-ресурсы неучебного назначения.
- Устанавливать или удалять любые шрифты.
- Изменять настройки рабочего стола и меню *Пуск*.
- Изменять параметры работы монитора.
- 6. Находясь в компьютерном классе, необходимо:
- соблюдать тишину и порядок, выключать мобильные телефоны от громкой связи;
- выполнять все требования преподавателя;
- работать только под своим именем и паролем;

— соблюдать режим работы (продолжительность непрерывной работы за компьютером не более двух часов с обязательным 10-минутным перерывом и гимнастикой для глаз; продолжительность интенсивной работы с клавиатурой не более 30 минут с последующей гимнастикой для рук; общая продолжительность работы не более 4 часов в день);

— при появлении рези в глазах, резком ухудшении видимости, невозможности сфокусировать взгляд или навести его на резкость, появлении боли в пальцах и кистях рук, усилении сердцебиения немедленно покинуть рабочее место, сообщить о происшедшем преподавателю;

— после окончания работы завершить все активные программы и корректно завершить сеанс;

- оставить рабочее место чистым.
- 7. Работая за компьютером, необходимо соблюдать правильную позу:
- расстояние от экрана до глаз 70-80 см (расстояние вытянутой руки);
- вертикально прямая спина;
- плечи опущены и расслаблены;
- ноги на полу и не скрещены;
- локти, запястья и кисти рук на одном уровне;

— локтевые, тазобедренные, коленные, голеностопные суставы под прямым углом.

8. При появлении программных ошибок или сбоях оборудования студент обязан немедленно обратиться к преподавателю.

4

9. В случае порчи или выхода из строя оборудования компьютерного класса по вине пользователя ремонт или замена оборудования производится за счет пользователя.